## Étlap kivonat ©

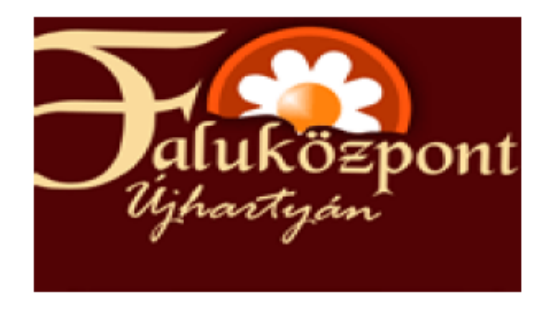

## www.falukozpont.hu

## Levesek

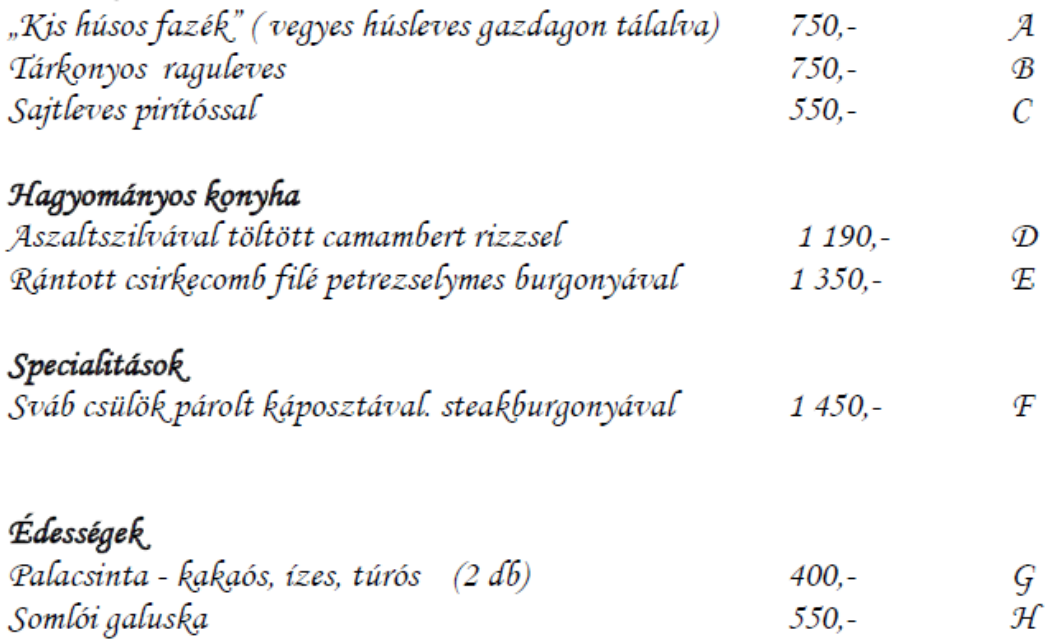

## **Túrára jelentkezés, menüválasztás:**

**http://doodle.com/u83i9rrwdhzgfymr#table**